# DOCUMENTATION **TECHNIQUE APPLICATION**

**BACK-OFFICE** 

## Arborescence du site :

## **Racine de l'application**

Arborescence de l'application :

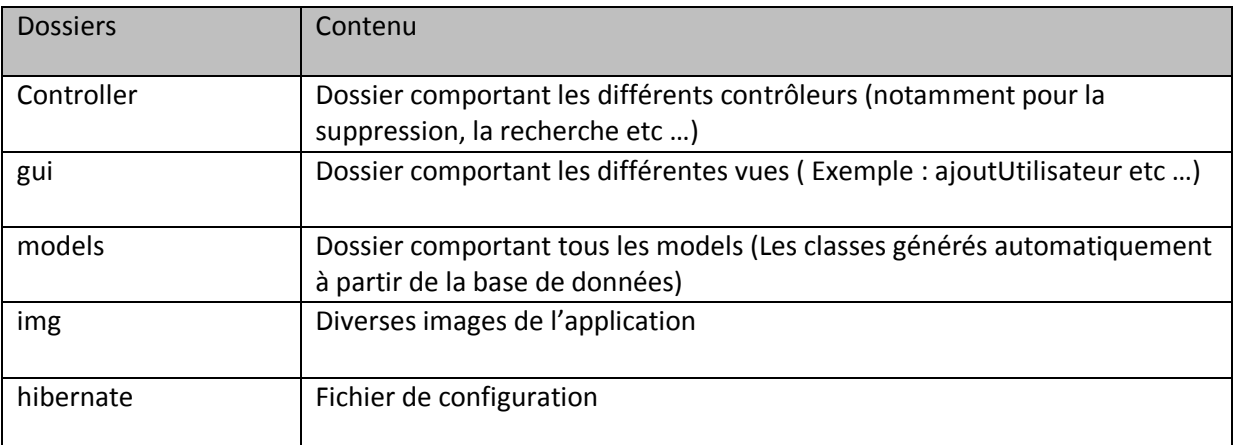

### **Hibernate.cfg.xml**

La page hibernate.cfg.xml permet de configurer notre application :

#### - **Connexion à la base de donnée :**

```
<property name="hibernate.connection.driver_class">com.mysql.jdbc.Driver</property>
<property name="hibernate.connection.url">jdbc:mysql://127.0.0.1/gsbcr</property>
<property name="hibernate.connection.username">root</property>
<property name="hibernate.connection.password"></property>
```
#### - **Ajout d'un model :**

```
<mapping class="net.models.maClasse"/>
```
# Liste des contrôleurs :

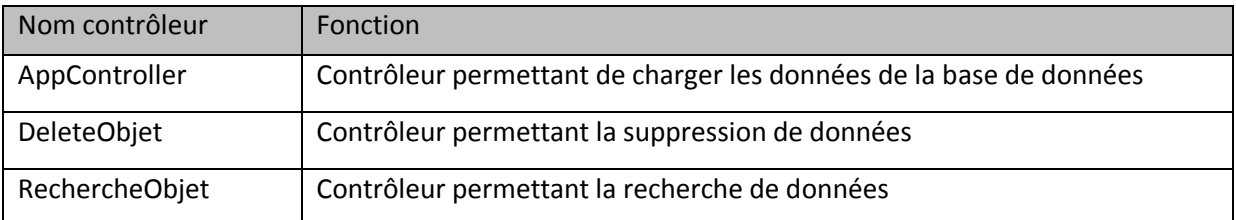

## Liste des vues :

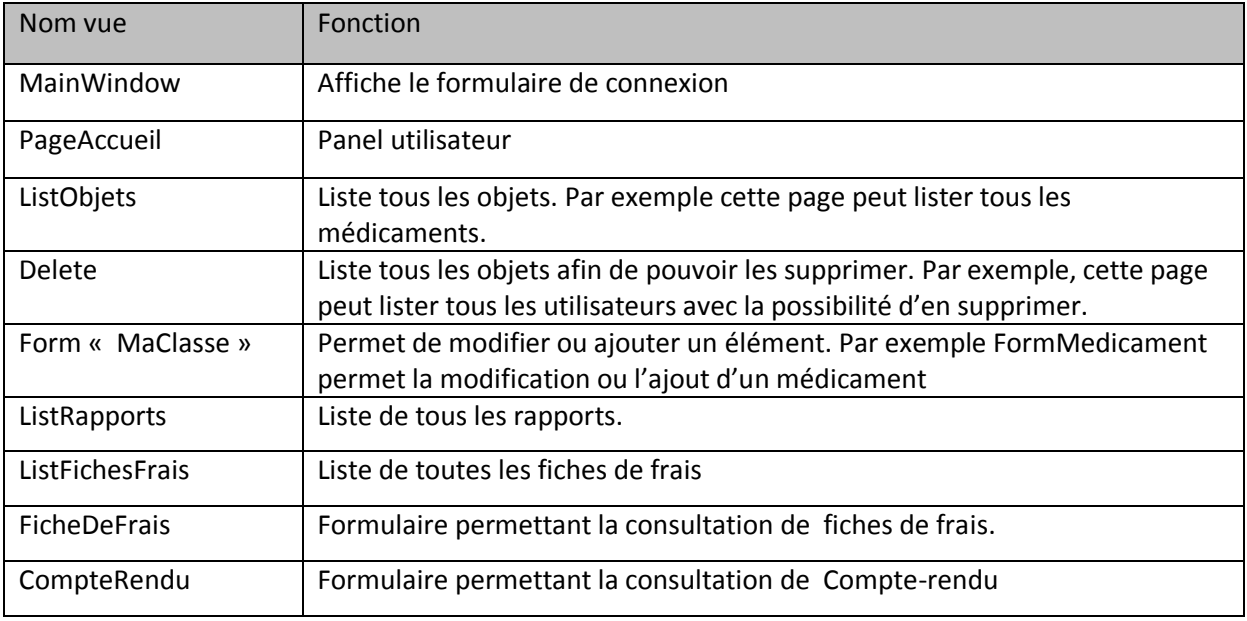